# Project topics

CS/BioE/CME/Biophys/BMI 279 Nov. 9 and 14, 2023 Ron Dror

### Project Guidelines

- You are most welcome to pick something that is not mentioned in this presentation
- **The key requirement for a project topic is that it should involve 3D structures of biomolecules and/or spatial organization of molecules within a cell** 
	- Of course, it should also involve (or at least relate to) computation
	- Machine learning projects are great, *as long as they explicitly involve 3D structures of biomolecules or spatial organization of molecules within a cell*
	- Image analysis is great, *as long as the analysis you do provides information 3D structures of biomolecules and/or spatial organization of molecules within a cell*

# Project Guidelines

- Projects can be methods-focused and/or applicationfocused
	- You can code/modify software, or apply existing software to a biological problem
	- You could also carefully compare the results/accuracy of several algorithms or software packages
- You can work individually, or in groups of 2 or 3
	- In any case, the amount of work *per person* should be similar to assignments 2 or 3.
- See Project Instructions document on website for details on project writeup and other information
	- Group projects, overlaps with projects for other classes, etc.
	- Expected amount of work and deliverables

#### Protein structure prediction

- Potential topics include:
	- Structure prediction methodology
		- ProteinNet provides some datasets for protein structure prediction benchmarking: [https://www.tensorflow.org/](https://www.tensorflow.org/datasets/catalog/protein_net) [datasets/catalog/protein\\_net](https://www.tensorflow.org/datasets/catalog/protein_net)
	- Structures of proteins (or protein complexes) of interest
	- Effects of protein modification (e.g., mutation)

#### Protein structure prediction

- Sample codes and servers:
	- Rosetta/PyRosetta (or Robetta webserver)
	- Phyre2 (web server)
	- Modeller (web server called ModWeb, or download code)
	- SWISS-MODEL (web server)

- Related: RNA structure prediction
	- RNAComposer web server: <http://rnacomposer.cs.put.poznan.pl/>

#### Protein structure prediction

- Recent deep-learning methods for protein structure prediction
	- ColabFold package provides a fast Python-based interface for several of these, including AlphaFold 2 and ESMFold (which is based on large language models):
		- <https://github.com/sokrypton/ColabFold>
		- <https://www.nature.com/articles/s41592-022-01488-1>
	- Robetta webserver allows use of RoseTTAFold, but multiple sequence alignments must be provided (computed separately)
	- The COSMIC2 server allows one to run AlphaFold 2, ESMFold, and other software for protein structure prediction and cryo-EM data analysis
		- <https://cosmic2.sdsc.edu/>

### Molecular dynamics simulation

- Focus either on simulations of particular molecules, or on methods (e.g., molecular dynamics vs. Monte Carlo)
- Existing software
	- GROMACS, Desmond, NAMD, AMBER (PMEMD module): designed for performance.
		- GROMACS, Desmond, and NAMD are free (for academic use); AMBER is not
		- Desmond can be run through the Schrodinger Maestro graphical user interface
	- Tinker—slow, but designed to be easy to work with the code (also free)
	- Most of these are designed for Linux, but Windows and Mac executables are available for Tinker
- You can write your own code
	- Don't resubmit code you wrote for CS 274 (BIOE/BMI/GENE 214), but you can build on it. For example, increase speed (fast electrostatics methods), improve integrators, add restraints/constraints or other features. Or you could use Tinker for this.
- Note that most MD simulations take a long time to run. For short simulations, you could try the WebGRO server (not yet tested; feedback welcome!):
	- <https://simlab.uams.edu/index.php>

# Protein Design

- Rosetta software is free for academic use
- Rosetta Design server: <http://rosettadesign.med.unc.edu/>
- ColabDesign:
	- <https://github.com/sokrypton/ColabDesign>
	- Supports several protein design tools (including RFDiffusion) in an interface similar to ColabFold

### Image analysis

- Image classification, segmentation, or denoising; disease diagnosis; cell counting; measurement of protein concentration/ localization, and detection of colocalized proteins of different types; or other useful tasks
	- Project should involve cellular or molecular images (as opposed to traditional medical MRI or x-ray images, for example)
	- **The analysis you do should provide information on 3D structures of biomolecules and/or spatial organization of molecules within a cell**
- Useful software:
	- Matlab (general-purpose; available on VPTL machines)
	- ImageJ (free, widely used for biological image processing)
	- CellProfiler (free, includes machine learning applications)
- Or write your own software
	- For machine learning projects, consider using libraries such as PyTorch or TensorFlow 900 and 200 and 200 and 200 and 200 and 200 and 200 and 200 and 200 and 200 and 200 and 200 and 200 and 200 and 200 and 200 and 200 and 200 and 200 and 200 and 200 and 200 and 200 and 200 and 200 and 200 and

### Image analysis

- Sample image sets:
	- <https://data.broadinstitute.org/bbbc/>
	- <https://www.kaggle.com/paultimothymooney/blood-cells>
	- <https://idr.openmicroscopy.org/cell/>
		- Specifically, Cell-IDR, not Tissue-IDR
	- <https://www.ebi.ac.uk/empiar/EMPIAR-10592/>
		- See<https://elifesciences.org/articles/65894>
	- <https://thecellvision.org/cyclops/>
		- [See https://academic.oup.com/g3journal/article/](https://academic.oup.com/g3journal/article/5/6/1223/6025272) [5/6/1223/6025272](https://academic.oup.com/g3journal/article/5/6/1223/6025272)
	- <https://ssbd.riken.jp/database/>
	- $-$  Please let me know of other good ones you find!

#### Reaction-diffusion simulation

- Build a model of a cellular process, or consider methodological issues
- Write your own code, or use existing software packages:
	- MCell, Smoldyn, Simmune
	- For MCell, consider using CellOrganizer or CellBlender to make models or renderings

# Ligand docking and virtual screening

- Established, free codes and web servers:
	- Autodock Vina
	- SwissDock
- GLIDE: Powerful commercial software, for which Stanford now has a university-wide license
	- [See https://guides.library.stanford.edu/c.php?](https://guides.library.stanford.edu/c.php?g=1175377&p=9895759) [g=1175377&p=9895759](https://guides.library.stanford.edu/c.php?g=1175377&p=9895759)
	- You can also access other structural modeling software from the same company (Schrodinger); see the link above
- ZINC ligand library:<http://zinc.docking.org/>
- ChEMBL (a large dataset of experimentally measured ligand-binding properties): [https://www.ebi.ac.uk/](https://www.ebi.ac.uk/chembl/) [chembl/](https://www.ebi.ac.uk/chembl/) <sup>12</sup>

#### Protein-protein docking

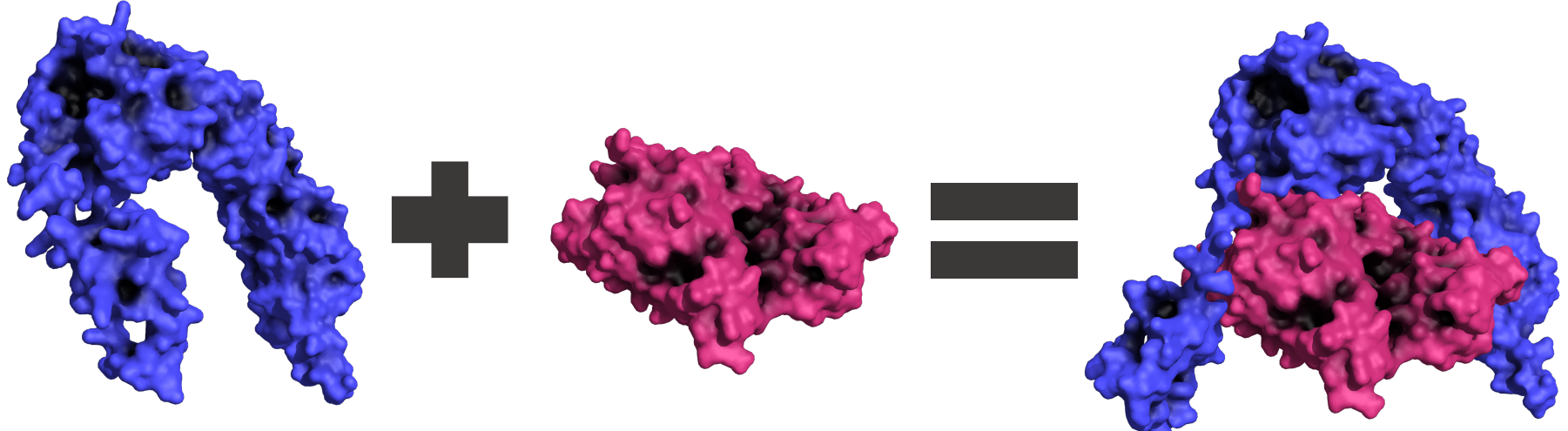

- Starting with existing structures:
	- ZDock, Haddock (use physics-based scoring functions)
- Starting without existing structures:
	- RoseTTAFold or AlphaFold 2
- Related: docking peptides to a target protein
	- FlexPepDock server
	- You could also try RoseTTAFold or AlphaFold 2

# Crystallography

- Structure factors (i.e., primary crystallographic data) are often available in PDB.
	- See [https://pdb101.rcsb.org/learn/guide-to](https://pdb101.rcsb.org/learn/guide-to-understanding-pdb-data/structure-factors-and-electron-density)[understanding-pdb-data/structure-factors-and](https://pdb101.rcsb.org/learn/guide-to-understanding-pdb-data/structure-factors-and-electron-density)[electron-density](https://pdb101.rcsb.org/learn/guide-to-understanding-pdb-data/structure-factors-and-electron-density)
- Phenix software ([https://phenix-online.org/\)](https://phenix-online.org/)

### Single-particle electron microscopy

- Software packages:
	- CryoSPARC (incorporates recently developed machine learning methods, and has a graphical user interface)
	- XMIPP (has a graphical user interface)
	- Relion (based on Bayesian methods)
	- Installation of these packages can be challenging
- Alternative: implement something yourself
	- Work in two dimensions for simplicity
	- Or tackle early stages in single-particle EM pipeline, such as particle picking

# Some other machine learning projects

- Protein secondary structure prediction from sequence
	- [Some data sets: https://www.compbio.dundee.ac.uk/](https://www.compbio.dundee.ac.uk/jpred/about_RETR_JNetv231_details.shtml) jpred/about RETR\_JNetv231\_details.shtml
- Machine learning on cellular/molecular images (see earlier slide)
- ATOM3D
	- A collection of ML tasks and datasets involving 3D molecular structure: <https://www.atom3d.ai/>
- Learning force fields
	- ANI-1ccx and ANI-1x data sets: <https://www.nature.com/articles/s41597-020-0473-z>

### Other topics

- CellPack [\(https://www.autopack.org/\)](https://www.autopack.org/): packing proteins into a cell
- Coarse-grained simulation (e.g., assembly of a viral capsid; consider HOOMD-blue software)
- EVCouplings ([https://v2.evcouplings.org/\)](https://v2.evcouplings.org/): prediction of contacts in protein structures based on covariation across sequences
	- Also see "Distance-based protein folding powered by [deep learning" \(https://www.pnas.org/content/](https://www.pnas.org/content/116/34/16856.short) [116/34/16856.short\)](https://www.pnas.org/content/116/34/16856.short)